### **LAPORAN KERJA PRAKTEK**

# **FRONT END PADA WEBPROFILE SDN KADISOBO 3 MENGGUNAKAN WORDPRESS KLELEN TRIMULYO SLEMAN YOGYAKARTA**

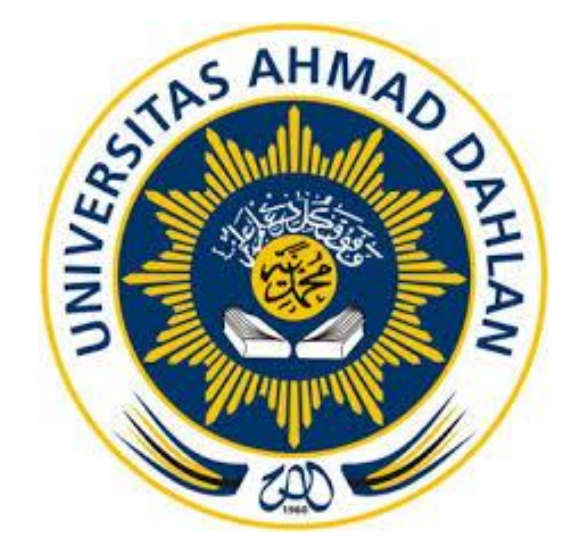

Disusun Oleh : Taufik Cahya Prayitna 1600018106

**PROGRAM STUDI TEKNIK INFORMATIKA FAKULTAS TEKNOLOGI INDUSTRI UNIVERSITAS AHMAD DAHLAN**

**YOGYAKARTA**

**2019**

### **HALAMAN PENGESAHAN**

#### **HALAMAN PENGESAHAN**

#### **KERJA PRAKTEK**

FRONT END PADA WEB PROFILE SD N KADISOBO 3 MENGGUNAKAN WORDPRESS DUSUN KLELEN TRIMULYO SLEMAN YOGYAKARTA

> Taufik Cahya Prayitna 1600018106

**PEMBIMBING** 

: Taufiq Ismail, S.T., M.s. NIY: 60010314

PENGUJI

: Mushlihudin, S.T., M.T.

NIY: 60960147

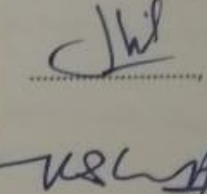

Kaprodi Teknik Informatika

 $1009$ 

Nur rochmah dyah pujiasatuti, S.T.,M.Kom NIP.197608192005012001

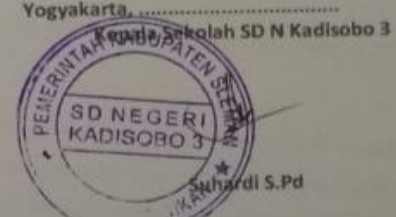

#### **KATA PENGANTAR**

Segala puji bagi Allah Subhanahu wa Ta'ala, Rabb semesta alam yang telah melimpahkan rahmad dan hidayah-nya, sehingga saya bisa menyelesaikan penyusunan laporan Kerja Praktik dengan judul "FRONT END PADA WEBPROFILE SD N KADISOBO 3 MENGGUNAKAN WORDPRESS"

Salawat dan salam semoga terlimpahkan atas Nabi kita Muhammad Shallallahu 'alaihi wa Sallam , keluarganya dan Sahabatnya semuanya. Pada kesempatan ini, saya ingin mengucapkan terima kasih kepada semua pihak yang telah membantu saya dari awal pelaksanaan Kerja Praktek sampai akhir penyusunan Laporan Kerja Praktek. Untuk itu dengan tulus saya mengucapkan terima kasih kepada :

- 1. Taufiq Ismail, S.T., M.Cs. selaku dosen pembimbing yang telah memberikan pengarahan dan bimbingan kepada saya selama menjalankan Kerja Praktek dan penyusunan Laporan Kerja Praktek.
- 2. Kedua Orang Tua saya, yang senantiasa memberikan dukungan baik moral maupun materi, serta do'a yang selalu mereka panjatjan kepada saya.
- 3. Suhardi S.Pd selaku pembimbing lapangan SDN Kadisobo 3 Klelen Trimulyo Sleman Yogyakarta yang telah mengijinkan saya mengerjakan kerja praktek.
- 4. Semua pihak yang telah membantu dalam terselesaikannya penyusunan laporan ini.

Saya menyadari bahwa penyusunan Laporan Kerja Praktek ini masih banyak kekurangan dan jauh dari kesempurnaan. Oleh karena itu saran dan kritik yang sifatnya membangun akan senantiasa saya harapkan. Semoga Laporan Kerja Praktek ini dapat bermanfaat bagi pembaca dan semua pihak yang menekuni di bidang Pembuatan Media Pembelajaran.

Yogyakarta, 22 April 2019

Taufik Cahya Prayitna

# **DAFTAR ISI**

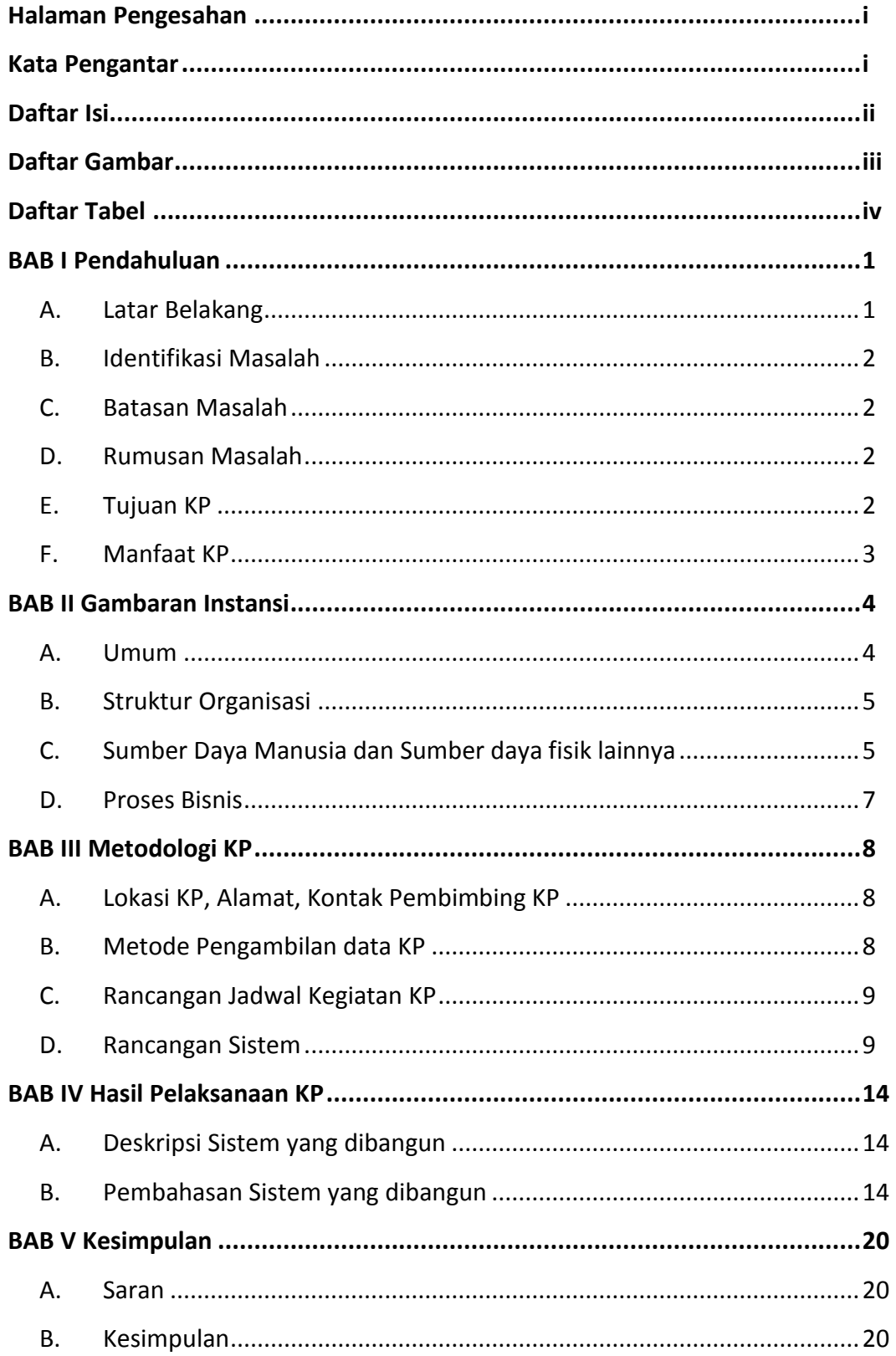

## **DAFTAR GAMBAR**

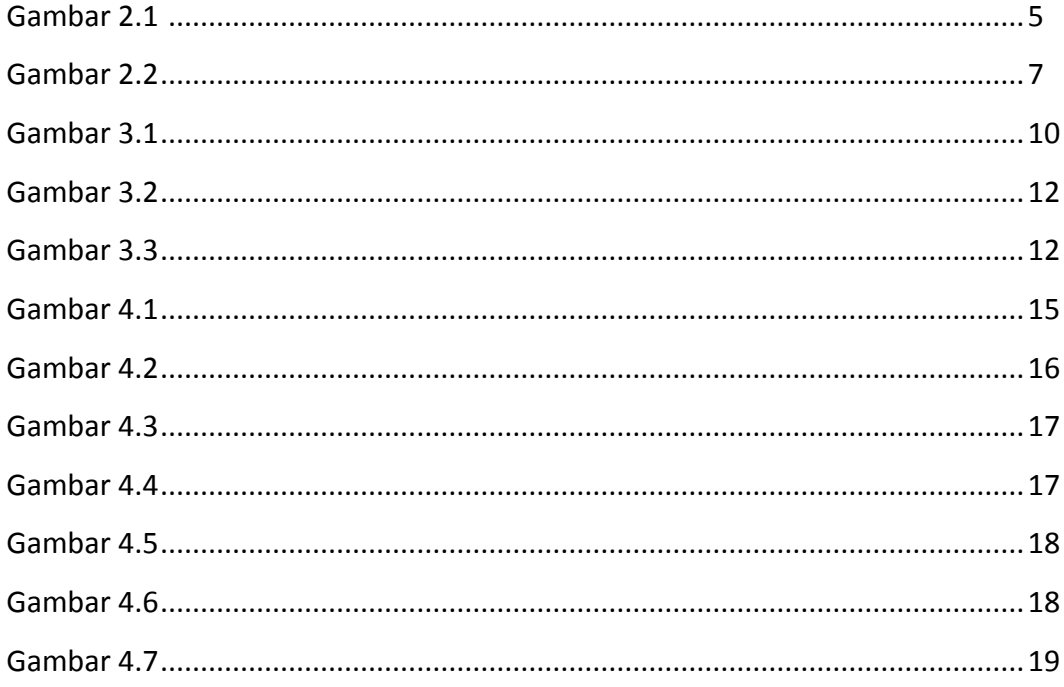

### **DAFTAR TABEL**

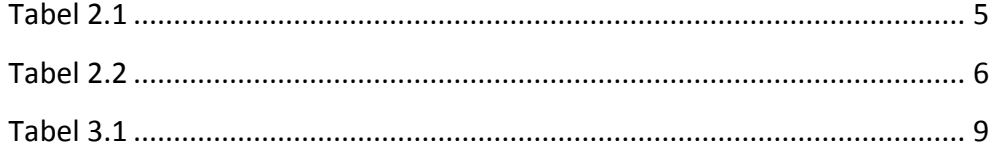